## <mark>SVG-XML</mark> สุดยอดการแสดงผลเว็บกราฟิก

หวข ั อการสัมมนา

- 1. Introduction to SVG
	- วิวัฒนาการการแสดงผลบนเว็บเพจ
	- การแสดงผล **SVG** บนเว็บเพจ
	- เกี่ยวกับ **SVG**
- 2. Flash and SVG comparison
- 3. SVG application and examples
- 4. SVG for beginner
	- SVG content
	- Coordinates System
	- Document Structure
	- Basic shapes
	- Text
	- Animation

5. Summary and Introduction to SVG community web page

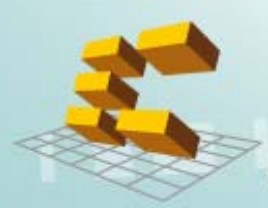

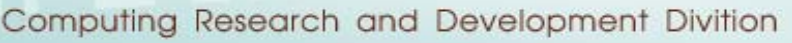

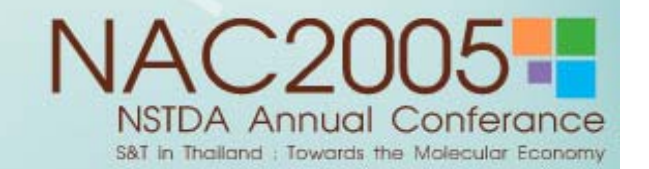

## <mark>SVG-XML</mark> สุดยอดการแสดงผลเว็บกราฟิก

# **Introduction to SVG**

# **นายมนต ศักดิ์ โซเจรญธรรม ิ**

## ฝ่ายวิจัยและพัฒนาเทคโนโลยีคอมพิวเตอร์เพื่อการคำนวณ **ศ ู นย เทคโนโลยอี ิเล็กทรอนิกสและคอมพิวเตอรแห งชาติ สํานักงานพัฒนาวิทยาศาสตรและเทคโนโลย แหี งชาติ**

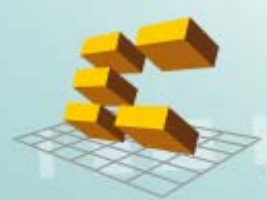

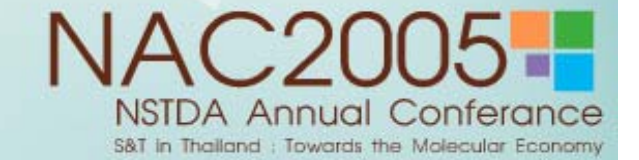

#### หวข  $\bullet$  วขั อการน <u>ข้อการนำเสนอ</u>

- วิวัฒนาการการแสดงผลบนเว็บเพจ
- การแสดงผล **SVG** บนเว็บเพจ
- ∙ เกี่ยวกั กี่ยวกับ **SVG**
- เปรียบเทียบความสามารถระหว ียบความสามารถระหวางไฟล**SWF (Flash) SWF (Flash)** และ **SVG**
- ตอบขอซักถาม

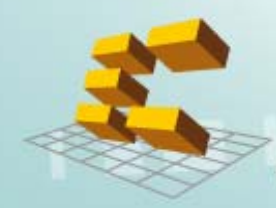

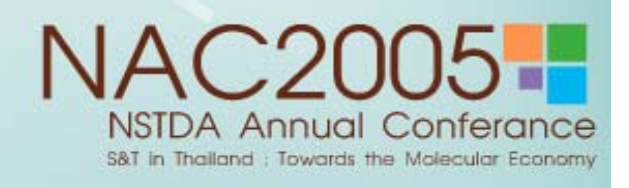

## วิวัฒนาการการแสดงผลบนเว็บเพจ > About W3C

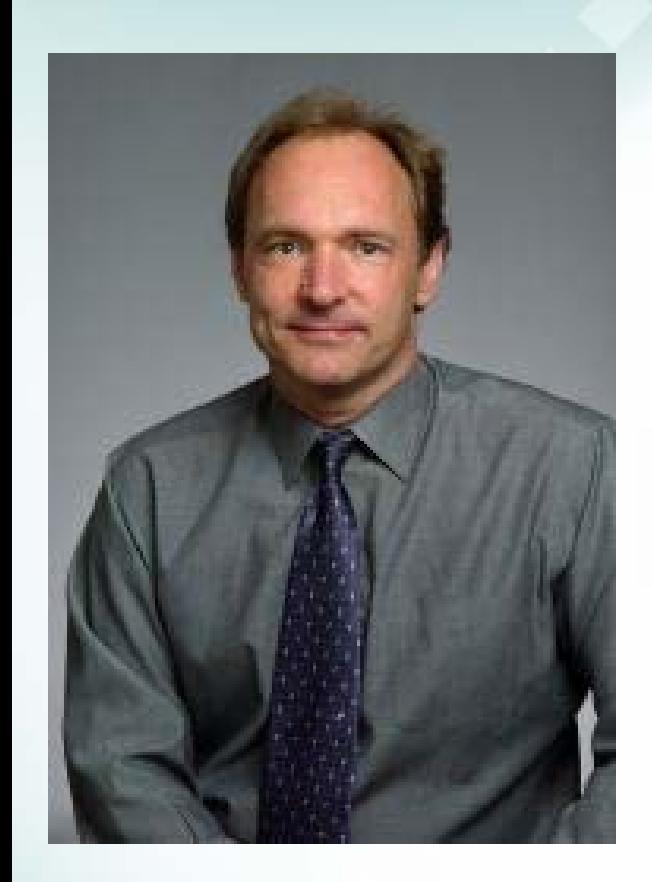

**Tim Berners-Lee,** W3C Director and inventor of the World Wide Web (1989)

The World Wide Web Consortium (W3C) is an international consortium where Member organizations, a full-time staff, and the public work together to develop Web standards. W3C's mission is:

To lead the World Wide Web to its full potential by developing protocols and guidelines that ensure long-term growth for the Web.

### **W3C Develops Web Standards and Guidelines**

### ปัจจุบัน W3C มีสมาชิกกว่า 350 ราย เช่น

Adobe Systems Inc., Apple Computer, Inc., America Online, Inc. (AOL), Cisco Systems, IBM Corporation Macromedia, Google, Inc., Microsoft Corporation , Nokia , Oracle Corporation , Yahoo!, Inc., Sun Microsystems, Inc.

### <u>ตัวอย่างมาตรฐานที่ออกโดย W3C</u>

- CSS (Cascading Style Sheets)
- HTML (HyperText Markup Language)
- DOM (Document Object Model)
- HTTP (Hypertext Transfer Protocol)
- PNG (Portable Network Graphics)
- XML (Extensible Markup Language)
- Web Services
- SVG (Scalable Vector Graphics)

แหล่งข้อมูลอ้างอิง: http://www.w3.org/Consortium/

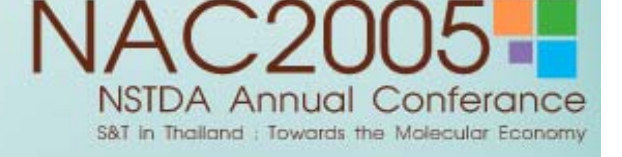

## วิวัฒนาการการแสดงผลบนเว็บเพจ > About W3C (2)

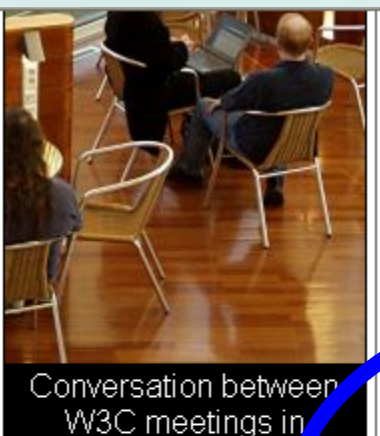

Budapest, Hunga

#### 4. Arrange Payment Method

W3C offers two classes of Membership: Full and Affiliate. Full Membership is offered to all prospective Members. Affiliate Membership is offered only to organizations meeting any of three criteria and is designed for not-for-profit organizations, governmental departments and agencies, and for-profit organizations with annual gross revenue of less than USD 50,000,000. In 2002, Membership fees were fixed to the hosts' local currencies at the same value to help protect Members and hosts from exchange rate fluctuations.

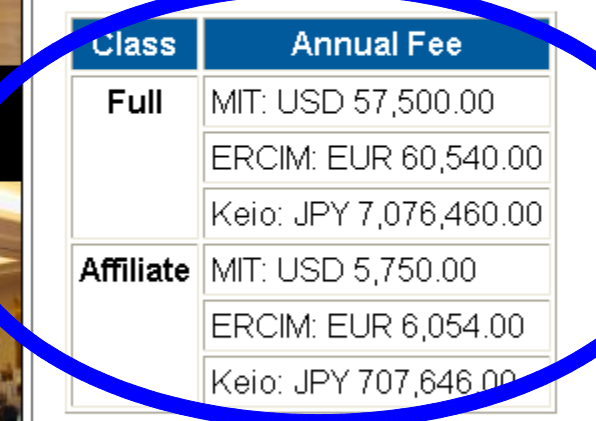

W3C Advisory ommittee meeting in:

W3C Members are assigned, for financial processing purposes, to one of its three Hosts: MIT, ERCIM, or Keio, based on the country of the Member's headquarters. Members based in Europe, Africa or the Middle East are assigned to ERCIM; those in Japan or Korea to Keio; and all others to MIT.

Payment, in Host currency (USD, EUR or JPY), must arrive at your W3C Host within 30 days of the faxed

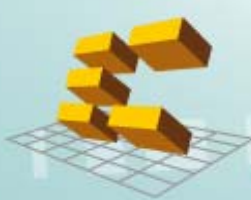

### แหล่งข้อมูลอ้างอิง: http://www.w3.org/Consortium/Prospectus/Joining

Annual S&T in Thailand : Towards the Molecular Econom

## วิวัฒนาการการแสดงผลบนเว็บเพจ > HTML (1)

### SVG ที่รัก... - Mozilla Firefox  $\Box$ ok File Edit View Go Bookmarks Tools Help **<TITLE> SVG <TITLE> SVG ทรี่ กั ... </TITLE>**  $\circ$  Go  $\circ$  $\cdot$   $\Rightarrow$  $\boxed{\Box}$  file://  $\blacktriangledown$  $-2$ G ค้นหาโดย Google: บริ... **<CENTER><H2>เมอไหร ื่ ราคาน ้ํามนจะลด ั </H2></CENTER>** ้เมื่อไหร่ราคาน้ำมันจะลด Done

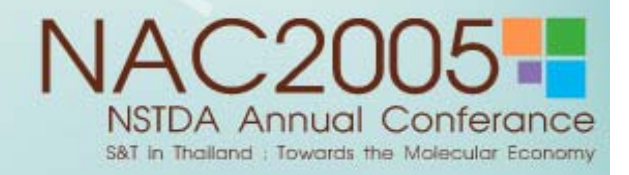

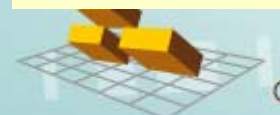

**<HTML>**

**</HTML>**

**<HEAD>**

**</HEAD> <BODY>**

**</BODY>**

## วิวัฒนาการการแสดงผลบนเว็บเพจ > HTML (2)

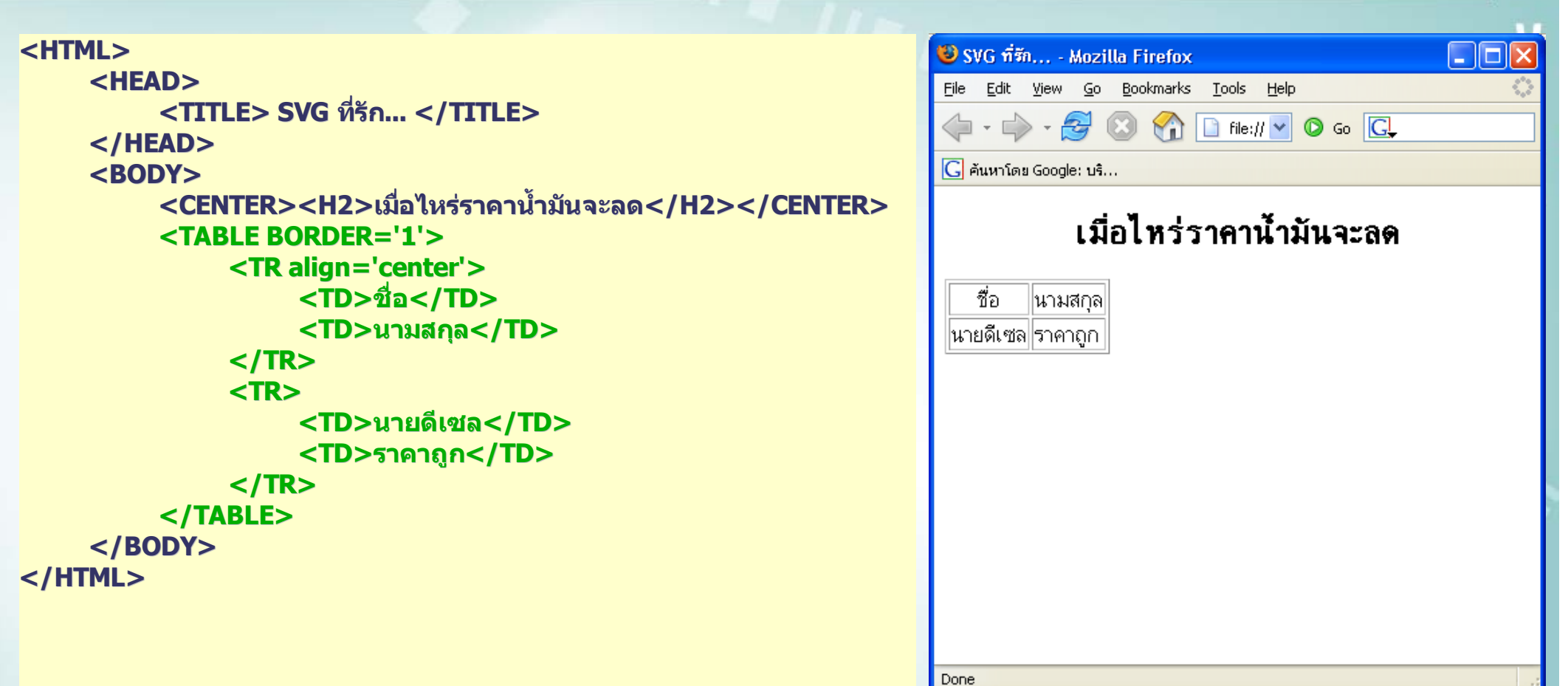

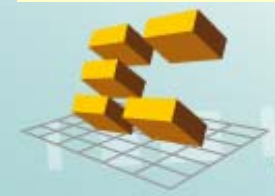

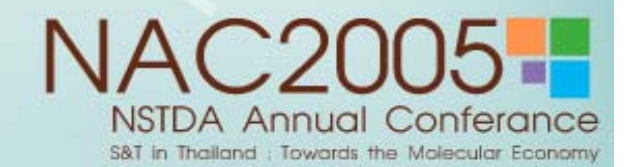

## วิวัฒนาการการแสดงผลบนเว็บเพจ > HTML (3)

```
<HTML><HEAD><TITLE> SVG <TITLE> SVG ทรี่ กั ... </TITLE>
    </HEAD>
    <BODY><CENTER><H2>เมอไหร ื่ ราคาน  ้ํามนจะลด ั </H2></CENTER>
         <TABLE BORDER='1'><TR align='center'>
                    <TD>ช่ื่
อ</TD>
                   <TD>นามสกลุ </TD>
              </TR>
              <TR><TD>นายดีเซล</TD>
                   <TD>ราคาถูก</TD>
              </TR>
         </TABLE>
         <BR><IMG SRC="model_9.jpg" BORDER=2>
    </BODY>
</HTML>
```
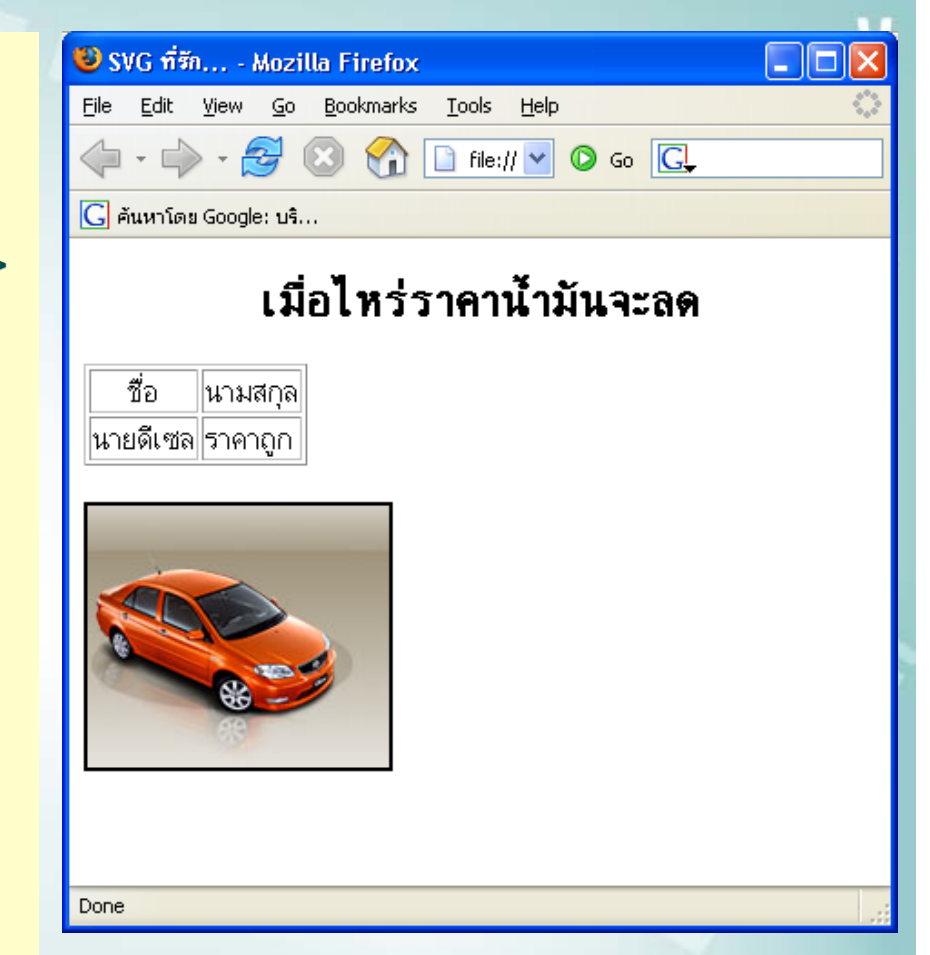

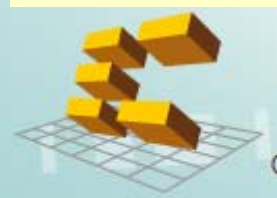

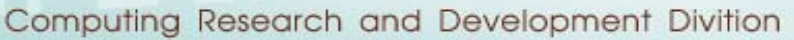

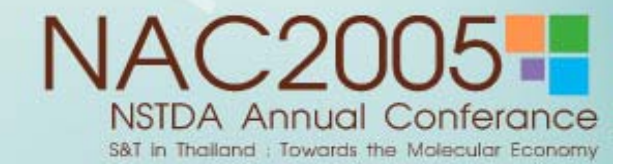

## วิวัฒนาการการแสดงผลบนเว็บเพจ > HTML+JavaScript

```
<HTML><HEAD><TITLE> SVG <TITLE> SVG ที่รัก... </TITLE>
        <SCRIPT LANGUAGE="JavaScript">
            function Hello(){ alert('...I love SVG...') }
        </SCRIPT>
    </HEAD>
    <BODY><CENTER><H2>เมอไหร ื่ ราคาน้ํามนจะลด ั </H2></CENTER>
        <TABLE BORDER='1'><TR align='center'>
                 <TD>ช่ื่
อ</TD><TD>นามสกุล</TD>
            </TR>
            <TR><TD>นายดีเซล</TD><TD>ราคาถูก</TD>
            </TR>
        </TABLE>
        <BR><IMG SRC="model_9.jpg" BORDER=2 onclick='Hello()' onclick='Hello()'>
    </BODY>
</HTML>
```
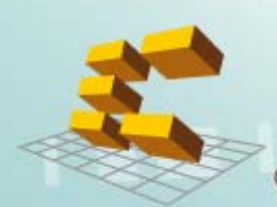

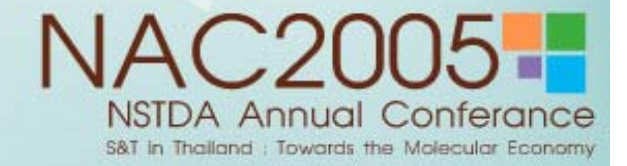

Example

### การแสดงผล **SVG** บนเวบเพจ ็ **> plugin SVG**

การท اہ ่เว ี่ว็บเบราเซอร์จะเข้าใจไฟล์ SVG ได้นั้นต้องการ โปรแกรมเสริมชนิดหนึ่งที่ ึ งที ่เร ี เร ี ยกว ี ยกว Ī า <u>plugin</u>

ในกรณีของ SVG จะเรียกว่า plugin ดังกล่าวว่า โปรแกรม SVG Viewer สามารถดาวน์โหลดได้ที่ i www.adobe.com/svg/install

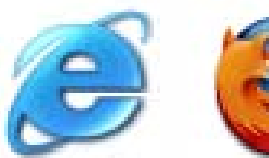

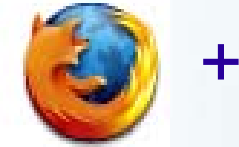

เว็บเบราเซอร

SVG Viewer

Example

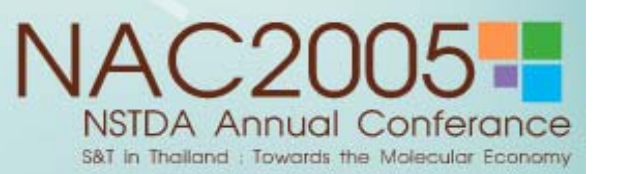

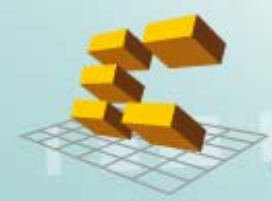

### การแสดงผล **SVG** บนเวบเพจ ็ **> file SVG (1)**

File: cir.svg

```
<svg width="500" height="500" viewBox="0 0 500 500"
    xmlns="http://www.w3.org/2000/svg" 
    xmlns:xlink="http://www.w3.org/1999/xlink">
    <circle cx="250" cy="250" r="100" fill="blue" />
    <rect x="0" y="0" width="500" height="500" fill="none" stroke="blue" <rect x="0" y="0" width="500" height="500" fill="none" stroke="blue" 
    stroke-width="2" />
```
**</svg>**

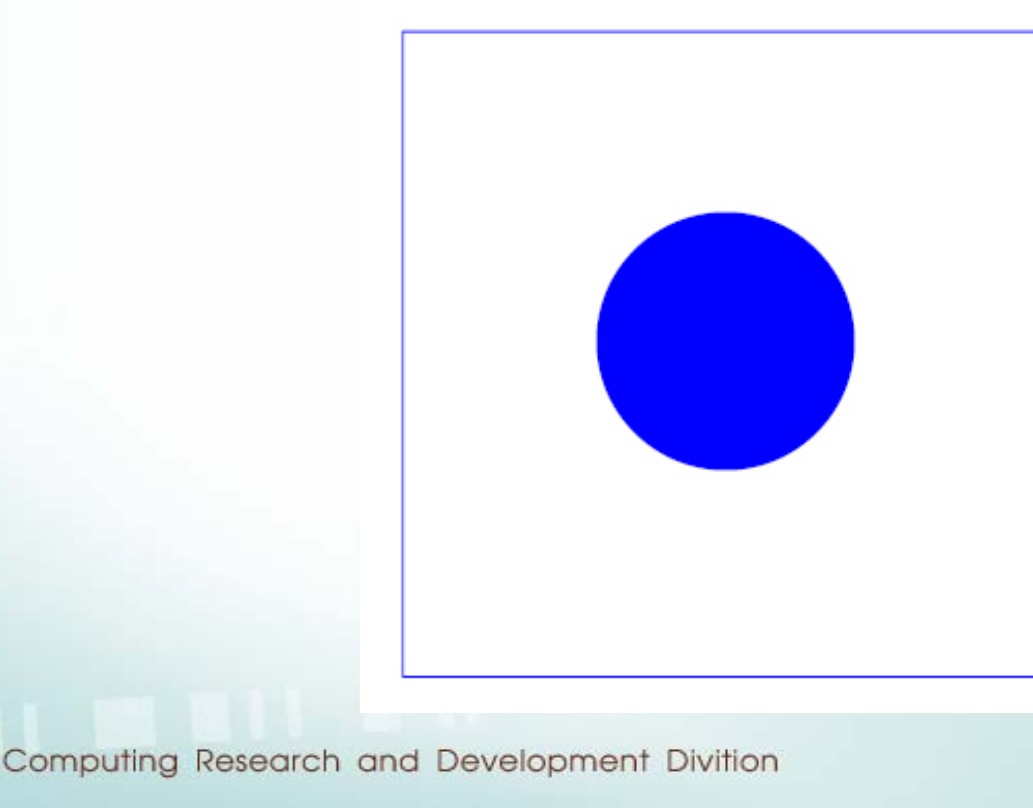

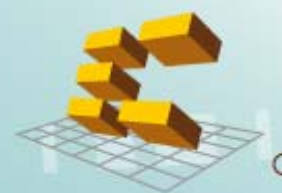

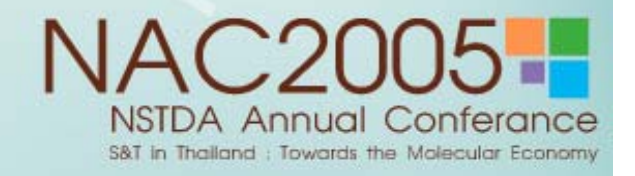

### การแสดงผล **SVG** บนเวบเพจ ็ **> file svg (2)**

```
<HTML><HEAD><TITLE> SVG <TITLE> ทรี่ ัก... </TITLE>
   </HEAD>
   <BODY><TABLE BORDER='1'><TR align='center'><TD>ช
่ื่
อ</TD><TD>นามสกุล</TD></TR>
          <TR><TD>นายดีเซล</TD><TD>ราคาถูก</TD></TR>
      </TABLE>
      <embed width="500" height="500" src="cir.svg" name="svgmap"
      type="image/svg+xml">
   </BODY>
</HTML>
```
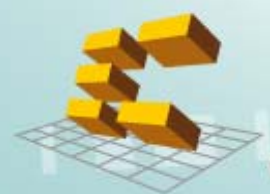

Example

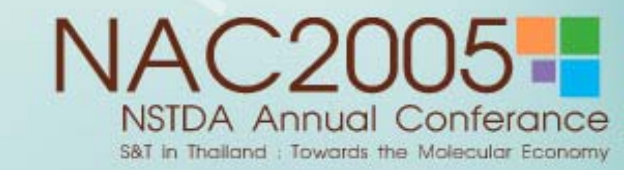

## เกี่ยวกับ SVG > ความหมายของ SVG

SVG ย่อมาจาก Scalable Vector Graphics

้คือการนำเสนอข้อมูลประเภทกราฟิกด้วยเวกเตอร์ที่ปรับเปลี่ยนย่อ ขยายได้โดยไม่สูญเสียความคม ชัด (Scalable)

SVG สร้างขึ้นโดยอาศัยเทคโนโลยีฐานหลายอย่างที่ประสบความสำเร็จแล้ว เช่น

- โครงสร้างเอกสารแบบเดียวกับ XML เพื่อใช้แทนข้อมูลกราฟิกประเภทเวกเตอร์
- อาศัย JPEG และ PNG สำหรับกรณีต้องการแสดงผลข้อมูลที่เป็นภาพ
- DOM สำหรับการทำงานควบคุม SVG ด้วยภาษาสคริปต์และความสามารถเชิงโต้ตอบ
- CSS ใช้เพื่อกำหนดรูปแบบในการแสดงผล
- SMIL (Synchronized Multimedia Integration Language) สำหรับการแสดงภาพเคลื่อนใหว

### SVG ประกอบด้วย 2 ส่วน คือ

- 1. ส่วนของไฟล์ข้อมูล ซึ่งเป็น XML-based ใช้แทนข้อมูลกราฟิก 2 มิติ
- 2. programming API สำหรับการเขียนโปรแกรมด้านกราฟิก

### ื่องค์กร (บริษัท) ที่ร่วมพัฒนามาตรฐาน SVG เช่น

Adobe, Agfa, Apple, Canon, Corel, Ericsson, HP, IBM, Kodak, Macromedia, Microsoft, Nokia, Sharp and Sun Microsystems

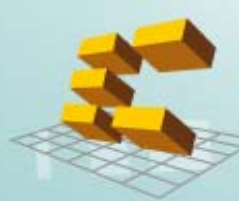

<u>แหล่งข้อมูลเพิ่มเติม</u>: http://www.w3.org/Graphics/SVG/About

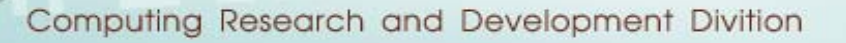

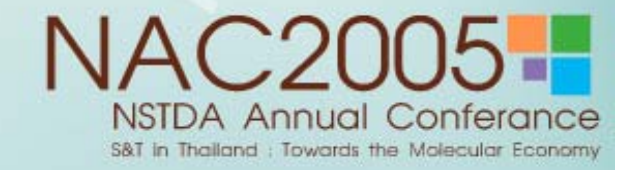

#### เกี่ยวก ี ยวกับ **SVG > Application of SVG (1)**

## **Applications of SVG in industry**

- ● **Mobile**
- ● **Print**
- ● **Web Applications**
- **Design and Interchange**
- ● **GIS and Mapping**
- ● **Embedded Systems**

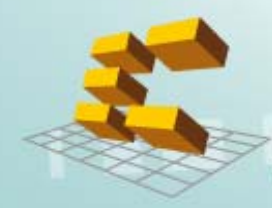

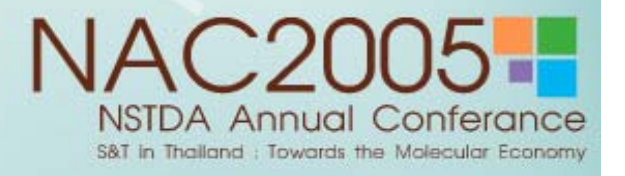

#### เก  $\epsilon$ ่ยวก ่ยวกั บับ **SVG > Application of SVG (2)**

### **Applications of SVG in industry**

### **Mobile**

- ในปี 2001 SVG ได้รับเลือกจากกลุ่มอุตสาหกรรมโทรศั ั พทม ൳ มอถ มือถือให้เป็นรูปแบบพื้ ⊿ งี้นฐานที่จะ ่ - ในปี 2001 SVG ได้รับเลือกจากกลุ่มอุตสาหกรรมโทรศัพท์มือถือให้เป็นรูปแบบพื้นฐานที่<br>ใช้นำเสนอข้อมลกราฟิกบนโทรศัพท์มือถือ มาตรฐานดังกล่าวเรียกว่า SVG Tinv and SVG Bas ู่เลกราฟิกบนโทรศัพท์มือถือ มาตรฐานดังกล่าวเรียกว่า SVG Tiny and SVG Basic <u>อางอ</u> v างอง ิ<u>ง:</u> http://www.w3.org/TR/SVGMobile/

- 3rd Generation Partnership Project (3GPP, http://www.3gpp.org/) ได้กำหนดให้ SVG เป็นรูปแบบข้ ັ ่อมูลที่ใช้ ن ها นำเสนอข้อมูลกราฟิกสำหรับโทรศัพท์มือถือในรุ่นหนั ่¦นหน้าและรวมทั้ง SVG เป็นรูปแบบข้อมูลที่ใช้นำเสนอข้อมูลกราฟิกสำหรับโทรศัพท์มือถือในรุ่นหน้าและรวมทั้<br>การนำเสนอ MMS ด้วย ําเสนอ MMS ดวย

อางอ v <u>างอิง:</u> http://www.3gpp.org/ftp/specs/html%2Dinfo/26140%2Dcrs.htm

### **Print**

- SVG รองรับข้อมูลกราฟิ ≏ กหลายรูปแบบและรองรับต้ รับตัวอักษรได้หลายภาษา
- SVG ไม่มีข้อจำกัดด้านความละเอียดของข้อมูลกราฟิ ≏ ก
- กล ุ มบรษ ริษัทด้ v านงานพ ิมพ์ได้ร่วมกันพัฒนามาตรฐานที่เรียกว่ ์รียกว่า SVGPrint

อางอ ν <u>างอิง:</u> http://www.w3.org/TR/SVGPrint/

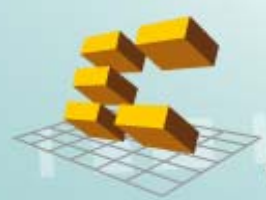

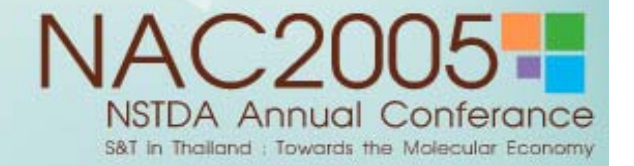

#### เก  $\epsilon$ ่ยวก ่ยวกั บับ **SVG > Application of SVG (3)**

### **Web Applications**

- SVG รองรับภาษาสคริปต์บนเว็บเบราเซอร์และ event ทำให้เว็บโปรแกรมเมอร์สามารถสร้าง แอพพล ิเคชนดั ันด้านกราฟิก รวมถึงส่วนต่อประสานกราฟิกกับผู้ใช้ (GUI) ได้

- SVG เป็นมาตรฐานเปิด ดังนั้นผู้พัฒนาไม่ต้องถูกผูกมัดกับเครื่องมือหรือผู้ขายรายใดรายหนึ่ง โดยเฉพาะ

### **Design and Interchange**

- SVG นั้นเป็น XML ดังนั้นจึงทำให้ผู้ใช้ ู้มู่ใช้สามารถเพิ่มค*ั*  าอธ ิ บายข ν อมล ู (Metadata) เขาไปภายในเอกสาร SVG ได้โดยไม่ทำให้การแสดงผลกราฟิกเสียไป

 - โปรแกรมดานออกแบบกราฟกจํานวนมาก สนับสน ุ นการ import/export ดังนั ้ น SVG สามารถ ใช้เป็นรูปแบบกลางในการแลกเปลี่ ี ่ยนข ν อมลได ู ν

### **GIS and Mapping**

- SVG อนุญาตให้ปรับกำหนดคุณสมบัติเพิ่มเติมให้เหมาะสมกับข้อมูลกราฟิ د กที่มีความหมาย ีเชิงภูมิศาสตร์ เช่น ทะเลสาป ถนน แม่น้ ํา ฯลฯ ้

- โปรแกรมสามารถเขากระทําประมวลผลโดยเขาใจความหมายของกราฟกนั ันในเชิงภูมิศาสตร์ ไดดวย

- สามารถเชื่อมต่อกับ GML ได้ง่าย

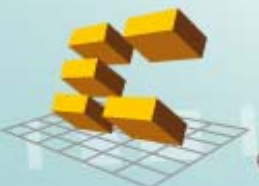

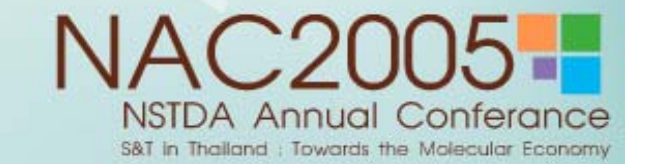

#### เก  $\epsilon$ ่ยวก ่ยวกั บับ **SVG > Application of SVG (4)**

### **Embedded Systems**

- Embedded systems มีทรัพยากรน้อย (CPU, RAM, Storage, etc.)
- ผพ ู งู้พัฒนาสามารถใช้มาตรฐานของ SVG mobile มาพัฒนาส่วนต่อประสานกราฟิกกับผู้ใช้ สำหรับ Embedded systems ได้

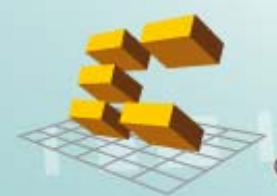

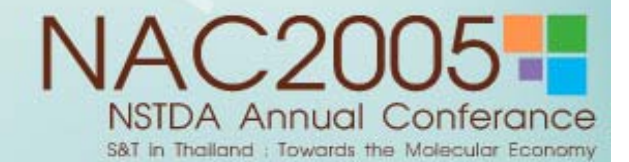

# เปรยบเท ี ียบความสามารถระหว ียบความสามารถระหวางไฟล **SWF (Flash) SWF (Flash)** และ **SVG (1)**

- SWF (ออกเสียงว่า "Swiff″) เป็นไฟล์รูปแบบหนึ่ง (เก็บในรูปแบบของ binary)ใช้เผยแพร่ข้อมูล เวกเตอร์กราฟิกและภาพเคลื่ อนไหวผ่านเครือข่ายอินเทอร์เน็ตไปยัง Macromedia Flash Player

- SWF ไม่ได้ถูกออกแบบมาสำหรับแลกเปลี่ ยนระหว างโปรแกรมประเภท Graphics Editors แต เพ ⊿ ่อจดประสงค ุ ರ್ การนำเสนองานกราฟิกเป็นหลัก

- ในขณะทำงานจะเป็นไฟล์รูปแบบ FLA ซึ่งสามารถปรับปรุงแก้ไขได้

- Macromedia Flash เป็นโปรแกรมที่ใช้สำหรับสร้าง ออกแบบ ตลอดจนเอื้ออำนวยการเขียน Action Script เพื ่ อเพ ิมความสามารถในการโตตอบ

- ทั้ง SWF, FLA และ Macromedia Flash MX ถูกออกแบบและเป็นลิขสิทธิ์ของบริษัท Macromedia, Inc.

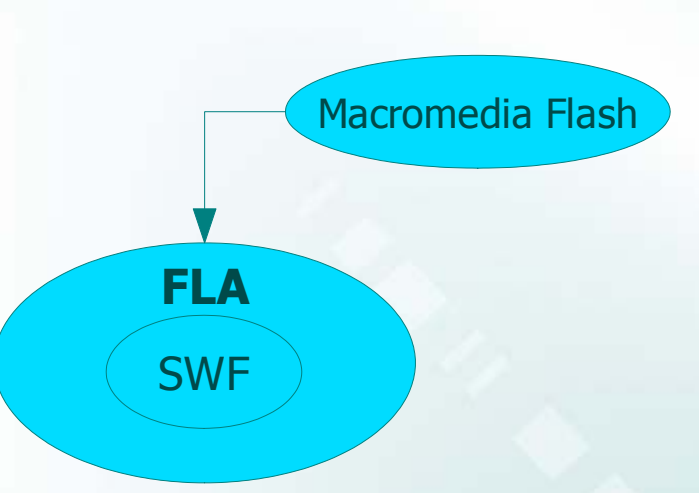

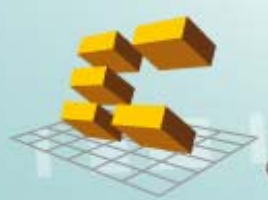

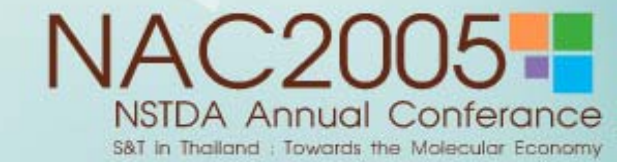

#### เปรยบเท ียบเทีียบความสามารถระหว ียบความสามารถระหวางไฟล **SWF (Flash) SWF (Flash)** และ **SVG (2)**

- SVG เป็นไฟล์ ป็นไฟล์รูปแบบหนึ่งเช่นกัน แต่เป็น text-based (XML)
- สามารถใช้งาน<sup>ู</sup>่ได้ทั้งแลกเปลี่ ยนเพื่อการนำไปปรับปรุงแก้ไข หรอเพ ⊿ ื่อการนําเสนอ
- ผออกแบบค ู ืือ W3C และเป็นมาตรฐานเปิ นมาตรฐานเบดท ≏ ดททุ ที่ทุกคนสามารถนำไปใช้ประโยชน์ได้โดยไม่มีเงื่ ีื่อนไข
- เครองม รื่องมือในการสรั د อไนการสรางและแก ร้างและแก้ไข graphics ในรูปแบบของ SVG สามารถหาใช้ได้ Ψ ฟร ( ี ลักษณะ การใช้งานคลั v ັ าย Adobe Illustrator)
- การทำงานในส่วนโต้ตอบกับผู้ใช้ ึ บนเว็บเบราเซอร์ต้องอาศัยการเขียนโปรแกรมเพิ่มเติม คือ JavaScript หร อ ื Java
- ในมุมมองของผู้ใช้ปลายทาง ไฟล์ SVG และ SWF ต่างก็สามารถรองรั ็สามารถรองรับความต้องการได้ไม่ แตกต่างกัน
	- ในฐานะนักพัฒนา การใช้ SWF หร อ ื SVG ความยากงายขึ้นกบความถน ั ััดของแต่ละบุคคล
- SVG เป็นมาตรฐานเปิ นมาตรฐานเบด ≏ ด พัฒนาจากฐานของภาษา XML ดังนั้นผู้ที่เรี เรียนรู้ SVG จะเข้าใจถึ งการทํางานของ DOM (Document Object Model) และ XML (Extensible Markup Language) ไปด้วย ซึ่งความรู้นี้สามารถนำไปประยุกต์ใช้กับงานอื่นๆอี นๆอกมากท อีกมากที่อาศั ี่ ัยความสามารถของภาษา XML เชน Web Services หร อ ⊿ ภาษาอนท อื่นที่มี ที่มีพื้ ี่ ี้ นฐานจาก XML

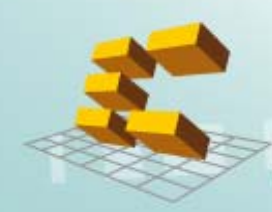

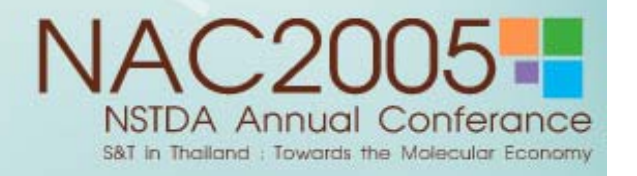

### <mark>SVG-XML</mark> สุดยอดการแสดงผลเว็บกราฟิก

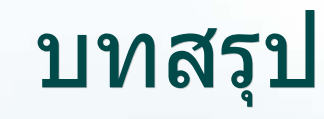

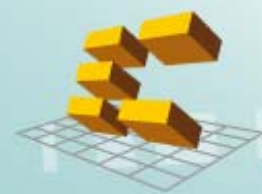

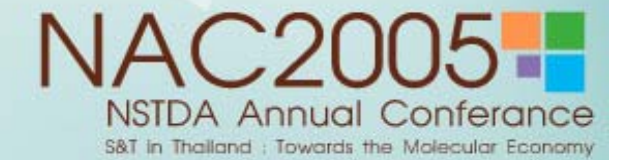

ิตอบข้อซักถาม

# จบการนำเสนอช่วงแรก

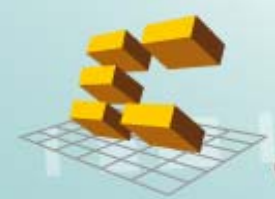

**NAC2005-NSTDA Annual Conferance** S&T in Thailand : Towards the Molecular Economy

สร ุ ปุ **(1)**

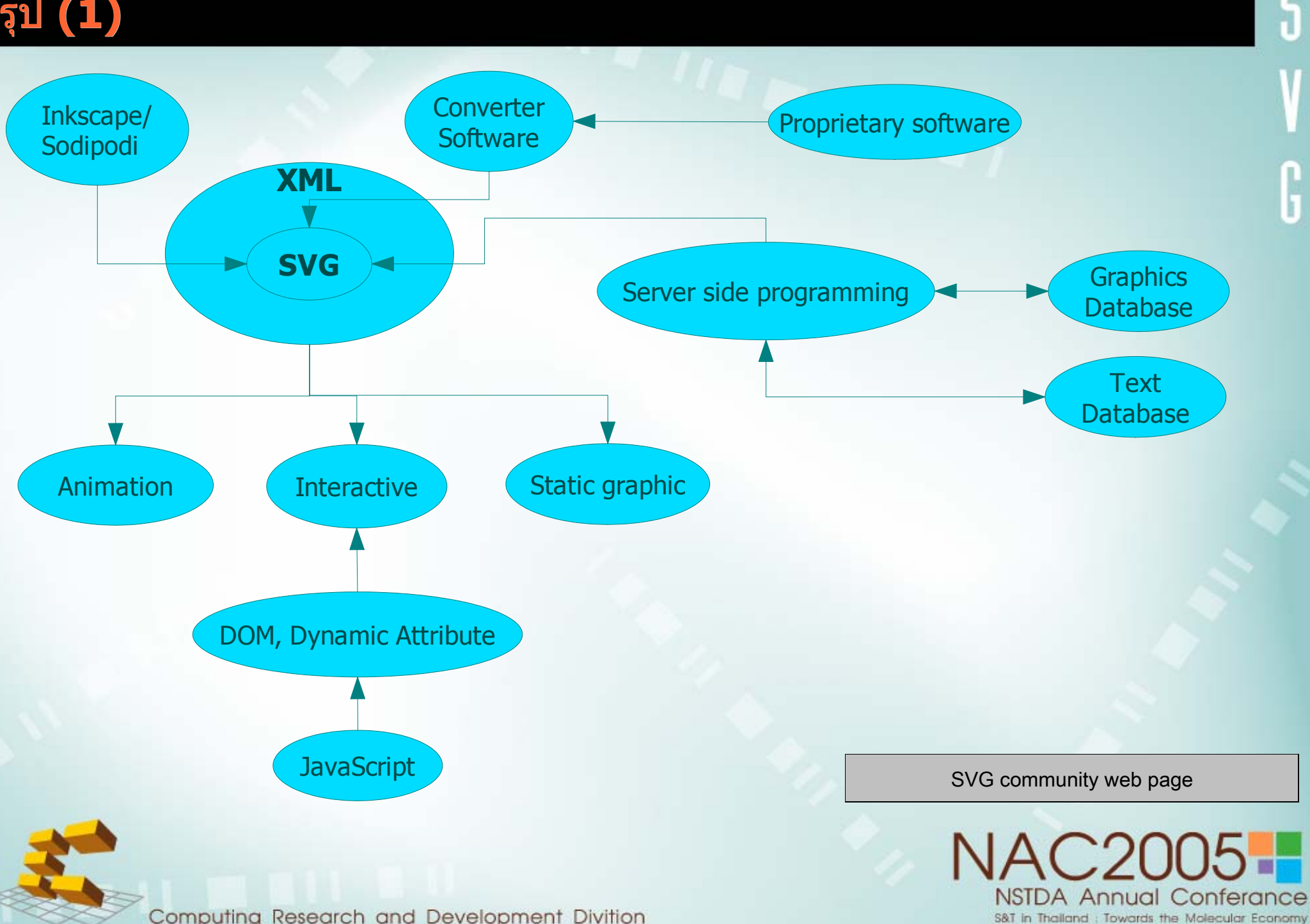

สร ุ ปุ **(2)**

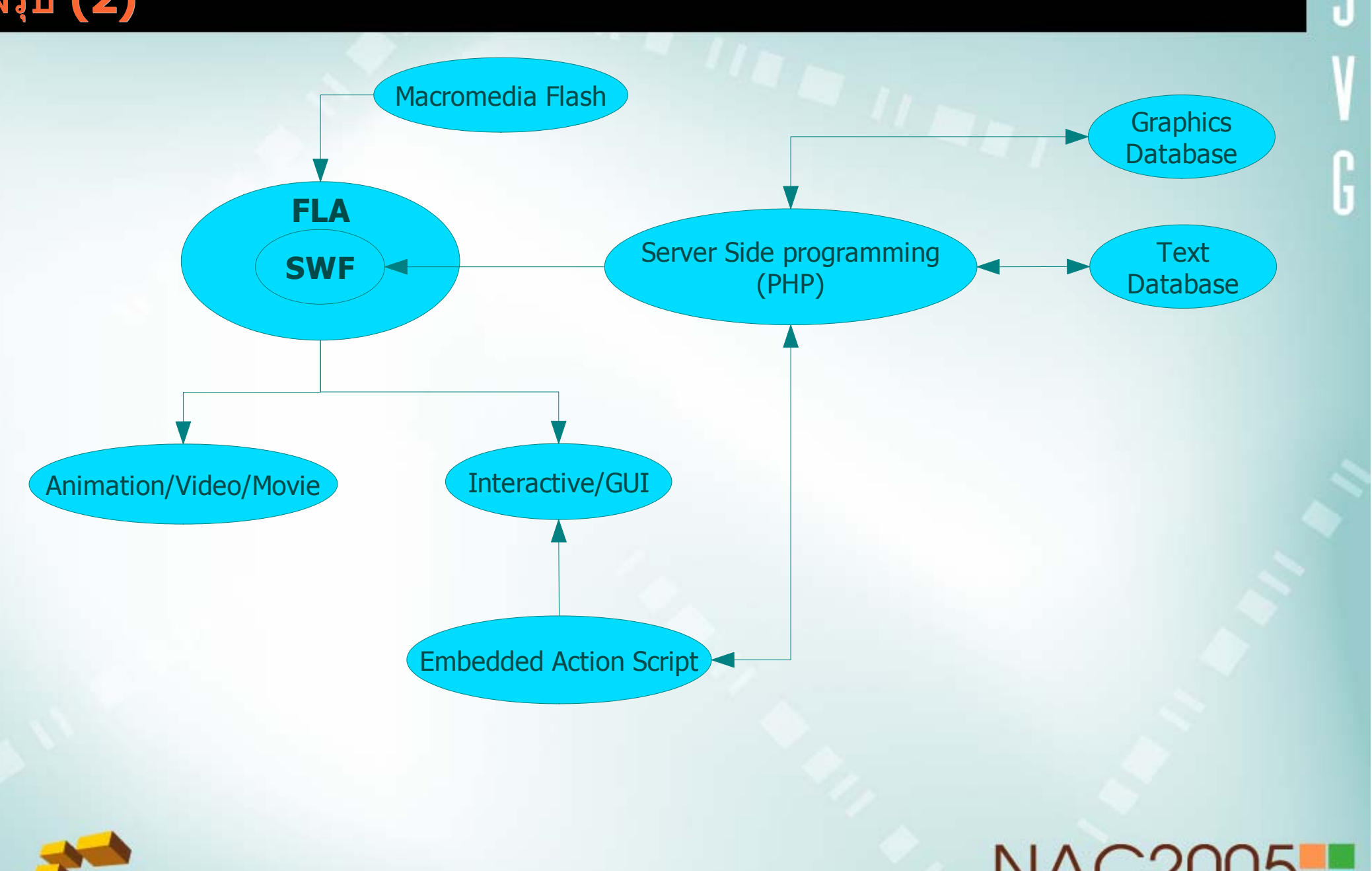

Computing Research and Development Divition

**NAC2005-NSTDA Annual Conferance** S&T in Thailand : Towards the Molecular Economy

## ควรใช้ SVG หรือ SWF

- เนคเทคนำเสนอ SVG เพื่อให้ข้อมูล และเสนอเป็นเทคโนโลยีทางเลือกหนึ่ง เท่านั้น

- SVG จะเหมาะสมกับงานด้านนั้นๆหรือไม่ ผู้ใช้หรือผู้พัฒนางานนั้นควรเป็น ผู้ตัดสินในขั้นสุดท้ าย าย

- อย่างไรก็ตาม SVG สอดคล้องกับเทคโนโลยี XML ซึ่งจะเป็นมาตรฐานกลาง ในการแลกเปลี่ยนและส่ ยนและสี งผ and the state of the state of the state of the state of the state of the state of the state of the state of th งผานข อม ້ ่อมูลในอนาคต

- กระบวนการทำงานในส่วนอื่นๆที่ ี่อยู่บนฐานของ XML หากมีการแสดงผล ที่เป็นกราฟิก และใช้ SVG ในการแสดงผล ก็จะสามารถทำได้โดยใช้เครื่องมือ (XML processing and editing tool) ชุดเดิม

- SVG ออกแบบโดย W3C

NECTEC building internet map (SWF)

NECTEC building internet map (SVG)

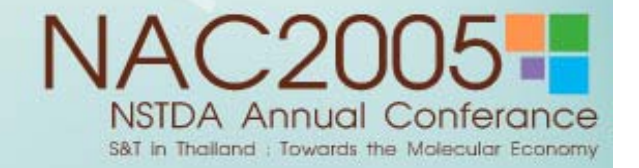

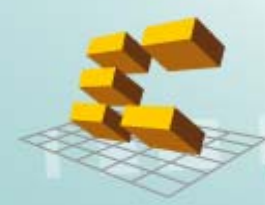

## **SVG Training Course**

**ระยะเวลาการอบรม** 3 วนั

#### **ห ั วขอท** v **จะม ี่การอบรม ี (ราง )**

- โครงสรางของไฟล SVG
- ่ การแปลงข้อมูลแผนที่เป็นไฟล์ SVG และเรียกใช้ผ่านอินเทอร์เน็ต
- การเข ียนโปรแกรมภาษา JavaScript เขาควบคุมการแสดงผล SVG แบบ Interactive
- การแสดงขอมลอรรถาธ ู ิ บายรวมก วมกับ SVG แบบ Interactive โดยดึงจากฐานข้อมูล
- การใช้ SVG Authoring Tool เบื้องต้ น

#### ความรู้พื้นฐานที่ ุ่นฐานทจ **ี่ าเปํ นตองม กี อนเขาอบรม**

- มความร ีความรู้ภาษา JavaScript อย่างดี
- มความร ีความรู้เรื่องภาษา ืองภาษา HTML และ XML เบื้องต้ น
- มความร ีความรู้ภาษา Perl หรือ PHP หรือ ASP
- ่ เข้าใจการทำงานของภาษา SQL และมีความรู้เรื่องฐานข้ อมูล
- เขาใจการทํางานของโปรแกรมประเภท Web Server

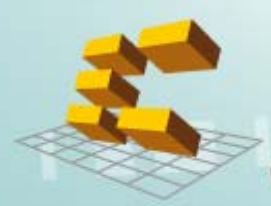

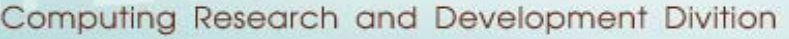

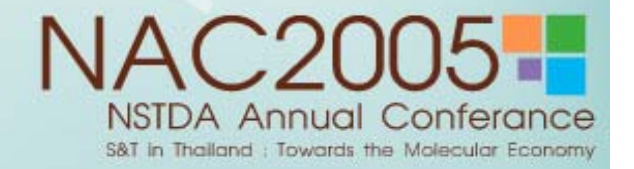

## ัตอบข้อซักถาม

# คำถาม

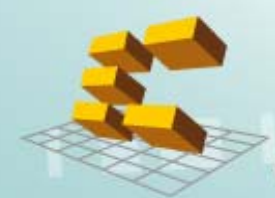

**NAC2005-NSTDA Annual Conferance** S&T in Thailand : Towards the Molecular Economy